## Creating Inventory and Clinics for Combined Flu/Covid Vaccine Clinics in PrepMod

When Creating Inventory for your clinics, you will be presented with a drop-down list in PrepMod in the order listed below:

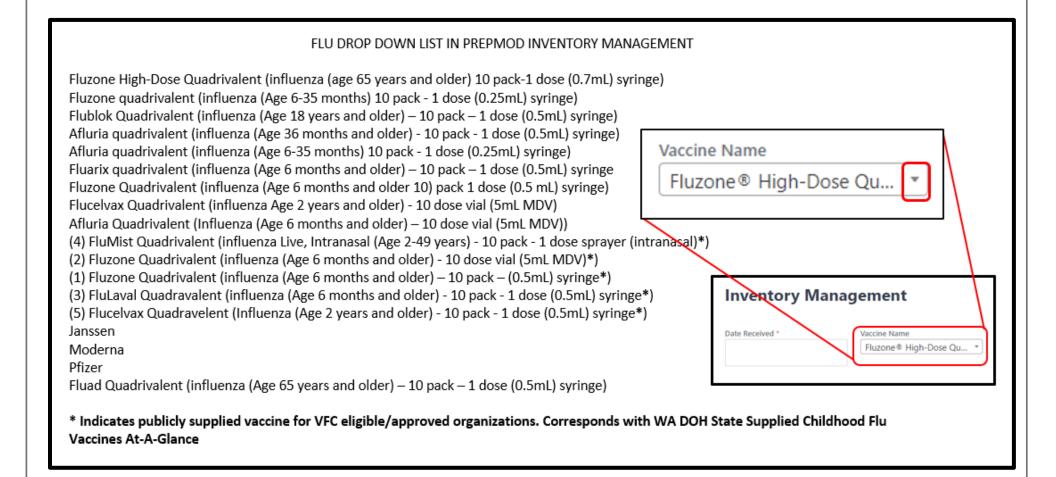

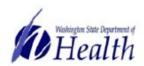

# 2021-2022 STATE SUPPLIED CHILDHOOD FLU VACCINES AT-A-GLANCE

| Characteristic    | Fluzone Quad, 1 PF                                              | Fluzone Quad                                       | FluLaval Quad,<br>3 PF                                          | FluMist Quad,<br>4 PF                               | FluceIvax Quad, 5 PF                                                  |  |
|-------------------|-----------------------------------------------------------------|----------------------------------------------------|-----------------------------------------------------------------|-----------------------------------------------------|-----------------------------------------------------------------------|--|
| Product Name      | Fluzone® 0.5mL<br>single dose (ages<br>6+ months) '21-22        | Fluzone® 5.0mL<br>MDV (ages 3+<br>years) '21-22    | FluLaval® 0.5mL<br>single dose (6+<br>months) '21-22            | FluMist® single<br>dose (ages 2-49<br>years) '21-22 | Flucelvax® 0.5mL<br>single dose (ages<br>2+ years) '21-22             |  |
| Vaccine Name      | Influenza,<br>injectable,<br>quadrivalent,<br>preservative free | influenza,<br>injectable,<br>quadrivalent          | influenza,<br>injectable,<br>quadrivalent,<br>preservative free | influenza, live,<br>intranasal,<br>quadrivalent     | Influenza,<br>injectable, MDCK,<br>preservative free,<br>quadrivalent |  |
| Formulation       | 0.5mL single dose,<br>pre-filled syringe,<br>preservative free  | 5.0mL multi-dose<br>vial, contains<br>preservative | 0.5mL single dose,<br>pre-filled syringe,<br>preservative free  | 0.2ml single dose<br>sprayer,<br>preservative free  | 0.5mL single dose,<br>pre-filled syringe,<br>preservative free        |  |
| Manufacturer      | Sanofi                                                          | Sanofi                                             | GlaxoSmithKline                                                 | Medimmune                                           | Segirus                                                               |  |
| CPT/CVX Codes     | 90686/150                                                       | 90688/158                                          | 90686/150                                                       | 90672/149                                           | 90674/171                                                             |  |
| NDC Number        | 49281-0421-50                                                   | 49281-0635-15                                      | 19515-0818-52                                                   | 66019-0308-10                                       | 70461-0321-03                                                         |  |
| Age – Licensure   | 6+ mos                                                          | 6+ mos                                             | 6+ mos                                                          | 2-49 years                                          | 2+ years                                                              |  |
| State Eligibility | 6 mos-18 years                                                  | 3-18 years                                         | 6 mos-18 years 2-18 years                                       |                                                     | 2-18 years                                                            |  |
| Storage           | Refrigerated,<br>36°F - 46°F (2°C -<br>8°C)                     | Refrigerated,<br>36°F - 46°F (2°C -<br>8°C)        | Refrigerated,<br>36°F - 46°F (2°C -<br>8°C)                     | Refrigerated,<br>36°F - 46°F (2°C -<br>8°C)         | Refrigerated,<br>36°F - 46°F (2°C -<br>8°C)                           |  |

For people with disabilities, this document is available on request in other formats. To submit a request, please call 1-800-525-0127 (TDD/TTY call 711). DOH 348-700 July 2021

#### The WA IIS Inventory drop-down list appears here:

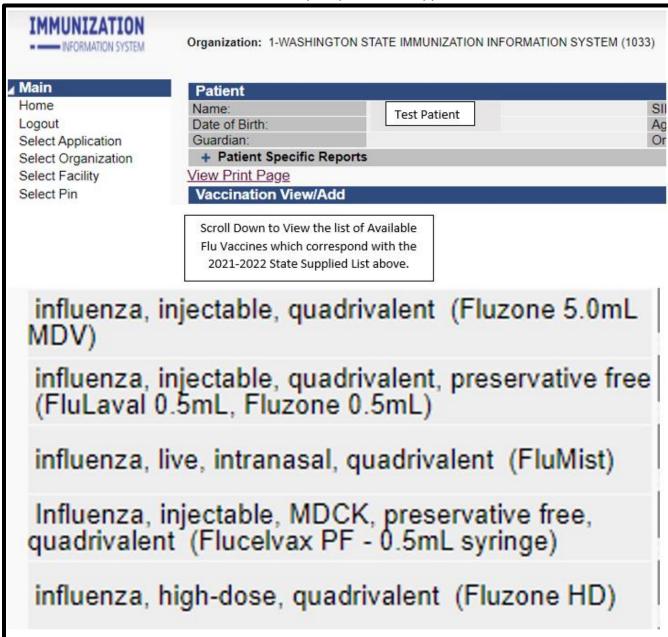

Create the inventory as usual, noting if the vaccine is privately purchased or publicly supplied. Use the charts above for reference.

If your organization is not VFC eligible to receive publicly supplied vaccine, the VFC Status in WAIIS will read "Private"

You will obtain the vaccine Privately.

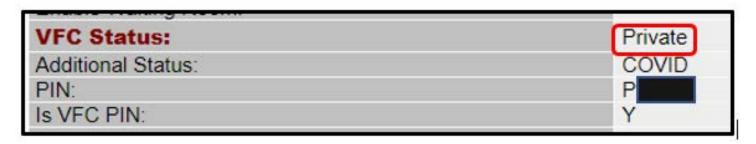

If your organization is VFC eligible to receive publicly supplied vaccine, it will read "VFC"

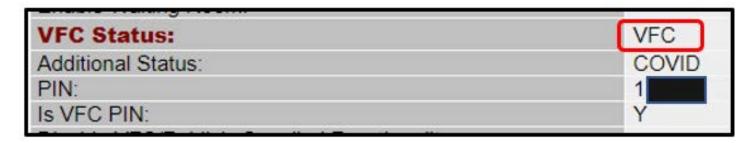

#### Be sure to mark the funding consistently in both WAIIS and PrepMod

Also Note that Flu Vaccine Expiration Dates are typically the end of June the year following purchase. Unlike, Covid Vaccines, the expiration dates do not change and are not posted on the maker's website.

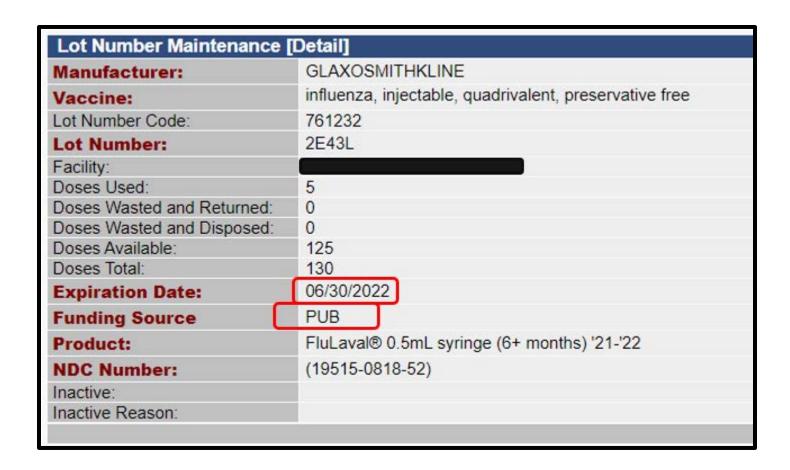

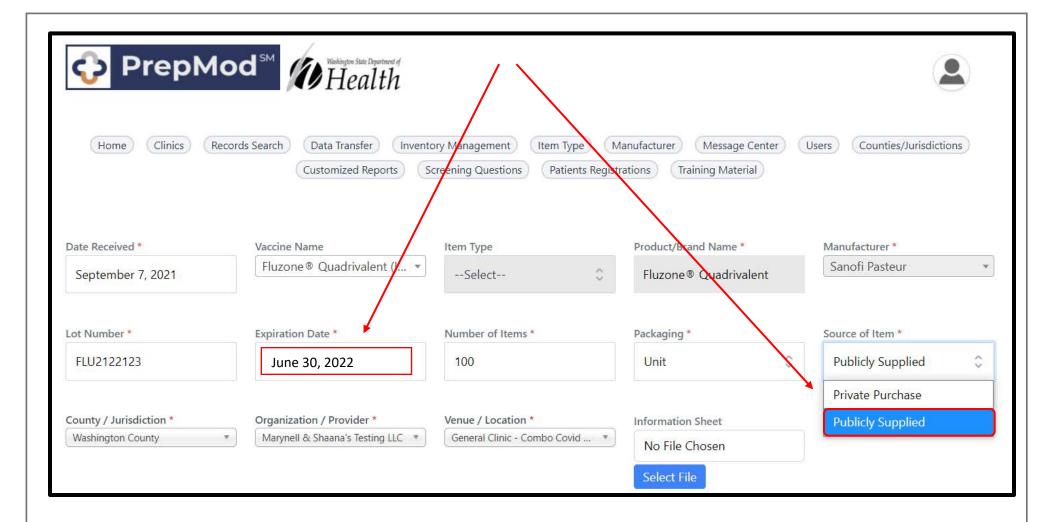

## Building the Clinic:

From Main Menu, Select either "Manage Clinics and Users" or "Start Clinic"

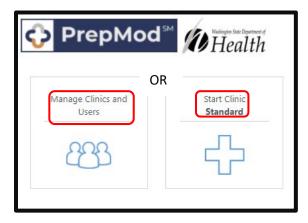

Then Select "Create Clinic"

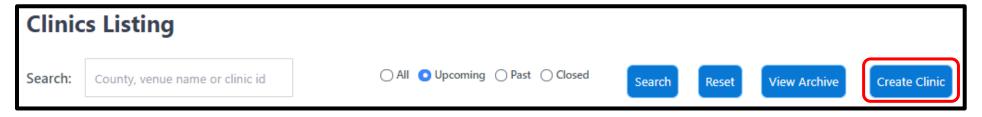

For Clinics offering Both Covid-19 and Flu Vaccine select "General" under clinic Type.

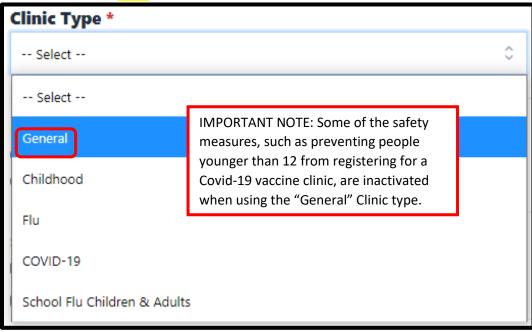

Continue creating the clinic as you have when creating Covid-19 Vaccine Clinics. If you are unfamiliar with Clinic creation, please access these trainings on the PrepMod Landing Page. Clinic Planning

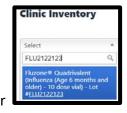

Once the Inventory is created, it can be pulled for clinics searching by Lot Number

Select and add the inventory you plan to use.

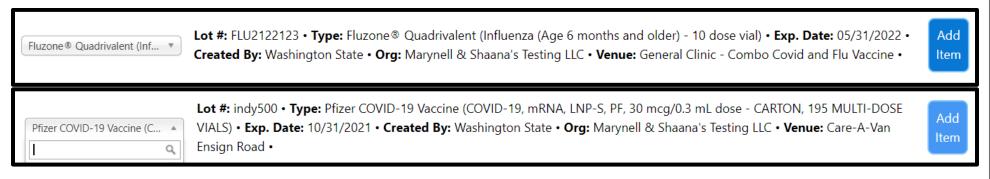

### Once the inventory is added, it will appear in the next section allowing you to input quantities

| Name (Type)                                                                                            | Manufacturer   | Lot<br>Number | Expiration<br>Date | Current<br>Inventory           | # of Items * | Created By          | Action |
|----------------------------------------------------------------------------------------------------|----------------|---------------|--------------------|--------------------------------|--------------|---------------------|--------|
| Pfizer COVID-19 Vaccine (COVID-19, mRNA, LNP-S, PF, 30 mcg/0.3 mL dose - CARTON, 195 MULTI-DOSE VIALS) | Pfizer         | indy500       | 10/31/2021         | When Added:<br>11<br>Latest: 1 | 10           | Washington<br>State | Remove |
| Fluzone® Quadrivalent (Influenza (Age 6 months and older) - 10 dose vial)                              | Sanofi Pasteur | FLU2122123    | 05/31/2022         | 65                             | 35           | Washington<br>State | Remove |

Complete the Clinic Creation as you have for previous Covid Clinics.

Reminder to verify ages, since the PrepMod system does not prevent registration based on age when using the "General" clinic type.